### **BAB III**

#### **METODE PENELITIAN**

#### **A. Desain Penelitian**

Desain penelitian merupakan salah satu langkah penting dalam melakukan suatu penelitian guna menuntun jalannya seluruh proses penelitian. Menurut M. Nazir (2014:70) "desain penelitian adalah semua proses yang diperlukan dalam perencanaan dan pelaksanaan penelitian". Sedangkan menurut Arikunto (2010:90) "desain penelitian adalah rencana atau rancangan yang dibuat oleh peneliti sebagai rancangan kegiatan yang akan dilaksanakan". Sehingga dapat disimpulkan bahwa desain penelitian adalah rencana atau rancangan yang digunakan dalam penelitian.

Metode penelitian yang dilakukan dalam penelitian ini adalah penelitian deskriptif verifikatif. Sebagaimana dijelaskan oleh Sugiyono (2012:29) "metode deskriptif adalah metode yang berfungsi untuk mendeskripsikan atau memberi gambaran terhadap objek yang diteliti melalui data atau sampel yang telah terkumpul sebagaimana adanya, tanpa melakukan analisis dan membuat kesimpulan yang berlaku untuk umum". Selain itu, Sugiyono (2012:29) juga menjelaskan "metode verifikatif merupakan suatu penelitian melalui pembuktian untuk mengukur hipotesis hasil penelitian deskriptif dengan suatu perhitungan statistika sehingga didapat hasil pembuktian yang menunjukan hipotesis ditolak atau diterima".

Berdasarkan pendapat para ahli diatas dapat disimpulkan bahwa penelitian deskriptif dan verifikatif merupakan suatu penelitian yang menjelaskan dan menggambarkan objek yang diteliti melalui data atau sampel yang diolah dengan suatu perhitungan statistika sehingga dapat menunjukan hasil hipotesis ditolak atau diterima. Metode deskriptif digunakan dalam penelitian ini untuk menggambarkan likuiditas, profitabilitas dan harga saham pada perusahaan sektor industri dasar dan kimia yang terdaftar di Bursa Efek Indonesia, sementara metode

35

# **Burhanuddin Alghafiqi, 2013**

**PENGARUH LIKUIDITAS DAN PROFITABILITAS TERHADAP HARGA SAHAM PADA PERUSAHAAN SEKTOR INDUSTRI DASAR DAN KIMIA YANG TERDAFTAR DI BURSA EFEK INDONESIA TAHUN 2014-2017** Universitas Pendidikan Indonesia **|** repository.upi.edu

| perpustakaan.upi.edu

verifikatif dalam penelitian ini digunakan untuk menguji ulang bagaimana pengaruh likuiditas dan profitabilitas terhadap harga saham pada perusahaan sektor industri dasar dan kimia yang terdaftar di Bursa Efek Indonesia.

# **B. Operasionalisasi Variabel**

Dalam penelitian variabel dapat diartikan sebagai segala sesuatu yang akan menjadi objek penelitian. Menurut Riduwan (2009 : 66) operasional variabel adalah "suatu petunjuk pelaksanaan caranya mengukur suatu variabel." Berdasarkan judul yang akan diteliti pada penelitian ini yaitu "Pengaruh Likuiditas dan Profitabilitas terhadap Harga Saham". Maka penelitian ini terdiri dari dua variabel yaitu variabel independen (bebas) dan variabel dependen (terikat). Variabel independen yaitu variabel yang mempengaruhi variabel dependen, sedangkan variabel dependen adalah variabel yang timbul akibat variabel independen.

# **1. Variabel Independen (Variabel Bebas)**

Variabel independen atau variabel bebas menurut Sugiyono (2012:59) "Variabel bebas merupakan variabel yang mempengaruhi atau yang menjadi sebab perubahannya atau timbulnya variabel dependen (terikat)". Variabel independen dalam penelitian ini adalah sebagai berikut:

a. Variabel  $X_1$ : Likuiditas

Likuiditas adalah rasio yang menggambarkan kemampuan perusahaan dalam memenuhi kewajiban-kewajiban jangka pendeknya dengan menggunakan aktiva lancanya. Likuiditas dapat diukur dengan menggunakan *current ratio* (CR).

b. Variabel  $X_2$ : Profitabilitas<br>Profitabilitas adalah

adalah kemampuan perusahaan dalam menghasilkan laba atau keuntungan. Profitabilitas dapat diukur dengan menggunakan *return on assets* (ROA).

# **2. Variabel Dependen (Variabel Terikat)**

Variabel dependen atau variabel terikat menurut Sugiyono (2012:59) "variabel terikat merupakan variabel yang dipengaruhi atau yang menjadi akibat karena adanya variabel bebas". Variabel terikat dalam penelitian ini adalah harga saham. Harga saham adalah suatu harga yang harus dibayar oleh investor untuk membeli saham suatu perusahaan. Harga saham dapat diukur dengan menggunakan harga saham penutupan tahunan (*closing price*).

**Tabel 3.1 Operasionalisasi Variabel**

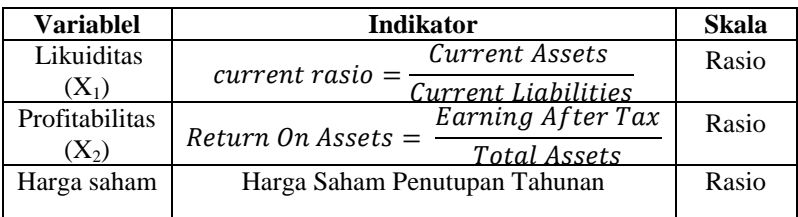

## **C. Populasi dan Sampel**

### **1. Populasi**

Menurut Sugiyono (2012:115) "populasi adalah wilayah generalisasi yang terdiri atas objek/subjek yang mempunyai kualitas dan karakterinsik tertentu yang diterapkan oleh peneliti untuk dipelajari dan kemudian ditarik kesimpulan". Menurut Arikunto (2010:173) "populasi adalah keseluruhan subjek penelitian".

Berdasarkan pendapat ahli diatas maka populasi yang digunakan dalam penelitian ini adalah seluruh perusahaan sektor industri dasar dan kimia yang terdaftar di Bursa Efek Indonesia (BEI) dengan jumlah enam perusahaan. Berikut ini akan disajikan tabel daftar nama perusahaan populasi penelitian yaitu sebagai berikut :

| N <sub>0</sub> | Kode Perusahaan | Nama Perusahaan                      |
|----------------|-----------------|--------------------------------------|
| 1              | <b>INTP</b>     | Indocement Tunggal Prakasa Tbk       |
| 2              | <b>SMBR</b>     | Semen Baturaja (Persero) Tbk         |
| 3              | <b>SMCB</b>     | Holcim Indonesia Tbk                 |
| 4              | <b>SMGR</b>     | Semen Indonesia (Persero) Tbk        |
| 5              | <b>AMFG</b>     | Asahimas Flat Glass Tbk              |
| 6              | <b>ARNA</b>     | Arwana Citra Mulia Tbk               |
| 7              | IKAI            | Inti Keramik Alam Asri Tbk           |
| 8              | KIAS            | Keramika Assosiasi Tbk               |
| 9              | MLIA            | Mulia Industrindo Tbk                |
| 10             | <b>ALKA</b>     | Alaska Industrindo Tbk               |
| 11             | <b>ALMI</b>     | Alumindo Light Metal Industry Tbk    |
| 12             | <b>BAJA</b>     | Saranacentral Bajatama Tbk           |
| 13             | <b>BTON</b>     | Beton Jaya Manunggal Tbk             |
| 14             | <b>CTBN</b>     | Citra Tubindo Tbk                    |
| 15             | GDST            | Gunawan Dianjaya Steel Tbk           |
| 16             | <b>INAI</b>     | Indal Aluinium Industry Tbk          |
| 17             | <b>ISSP</b>     | Steel Pipe Industry of Indonesia Tbk |

**Tabel 3.2 Daftar Populasi Perusahaan Sektor Industri Dasar dan Kimia**

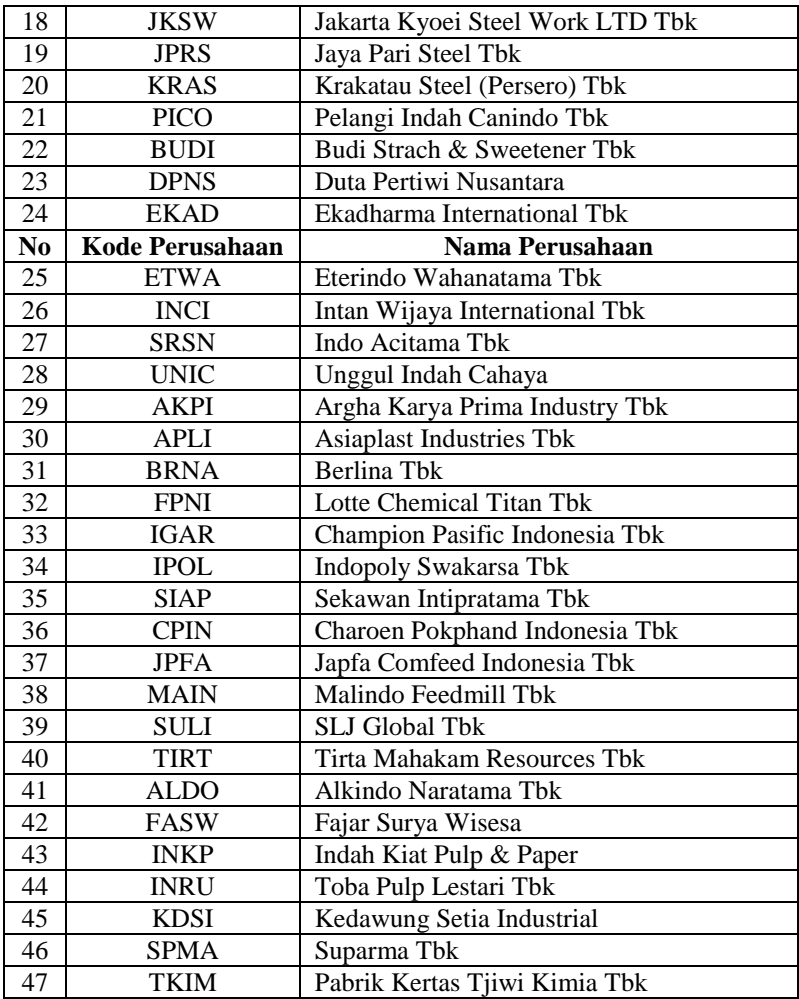

Sumber : Saham OK, *[www.sahamok.com](http://www.sahamok.com/)*

### **2. Sampel**

Menurut Sugiyono (2012:116) "sampel adalah bagian dari jumlah dan karakterinsik yang dimiliki oleh populasi tersebut". Menurut Arikunto (2010:174) "sampel adalah bagian populasi yang hendak diteliti mewakili karakterinsik populasi". Pengambilan sampel harus dilakukan secara benar agar sampel dapat mewakili jumlah populasinya.

Maka diperlukan suatu teknik tertentu dalam pengambilan sampel yang disebut teknik sampling.

Dalam penelitian ini teknik sampling yang digunakan adalah *purposive sampling method* dengan kriteria:

- a. Perusahaan-perusahaan sektor industri dasar dan kimia yang terdaftar di Bursa Efek Indonesia periode 2013-2017.
- b. Perusahaan-perusahaan sektor industri dasar dan kimia yang menyajikan laporan keuangan secara berturut-turut dari periode 2013-2017 di website Bursa Efek Indonesia.
- c. Perusahaan-perusahaan sektor industri dasar dan kimia yang tidak melakukan stock split pada periode 2013-2017.

Berdasarkan kriteria tersebut diperoleh sampel sebanyak 28 perusahaan dalam kurun waktu empat tahun, sehingga terdapat 112 data observasi. Berikut daftar perusahaan yang dijadikan sampel:

| No             | Kode Perusahaan | Nama Perusahaan                      |
|----------------|-----------------|--------------------------------------|
| 1              | AKPI            | Argha Karya Prima Industry Tbk       |
| $\overline{2}$ | <b>ALDO</b>     | Alkindo Naratama Tbk                 |
| $\overline{3}$ | ALKA            | Alaska Industrindo Tbk               |
| $\overline{4}$ | <b>ALMI</b>     | Alumindo Light Metal Industry Tbk    |
| 5              | AMFG            | Asahimas Flat Glass Tbk              |
| 6              | <b>BRNA</b>     | Berlina Thk                          |
| 7              | <b>BUDI</b>     | Budi Starch & Sweetener Tbk          |
| 8              | <b>CPIN</b>     | Charoen Pokphand Indonesia Tbk       |
| 9              | <b>EKAD</b>     | Ekadharma International Tbk          |
| 10             | <b>ETWA</b>     | Eterindo Wahanatama Tbk              |
| 11             | <b>FPNI</b>     | Lotte Chemical Titan Tbk             |
| 12             | <b>GDST</b>     | Gunawan Dianjaya Steel Tbk           |
| 13             | <b>IGAR</b>     | Champion Pasific Indonesia Tbk       |
| 14             | <b>INAI</b>     | Indal Aluminium Industry Tbk         |
| 15             | <b>INRU</b>     | Toba Pulp Lestari Tbk                |
| 16             | <b>INTP</b>     | Indocement Tunggal Prakasa Tbk       |
| 17             | <b>IPOL</b>     | Indopoly Swakarsa Industri Tbk       |
| 18             | <b>ISSP</b>     | Steel Pipe Industry of Indonesia Tbk |
| 19             | <b>JPFA</b>     | Japfa Comfeed Indonesia Tbk          |
| 20             | KDSI            | Kedawung Setia Industrial Tbk        |
| 21             | <b>MAIN</b>     | Malindo Feedmill Tbk                 |
| 22             | <b>PICO</b>     | Pelangi Indah Canindo Tbk            |
| 23             | <b>SMBR</b>     | Semen Baturaja (Persero) Tbk         |

**Tabel 3.3 Sampel Penelitian**

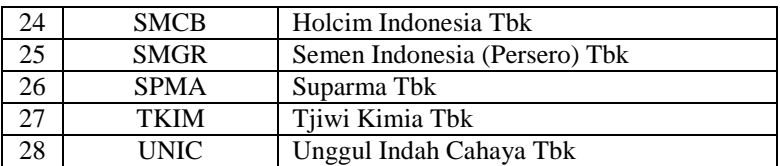

## **D. Teknik Pengumpulan Data**

Dalam setiap penelitian untuk memperoleh data maka dibutuhkan teknik pengumpulan data. Teknik pengumpulan data merupakan langkah yang penting dalam metode ilmiah, karena data pada umumnya digunakan untuk menguji hipotesis yang telah ditentukan. Data yang digunakan dalam penelitian ini adalah data sekunder. Data sekunder yang digunakan berasal dari IDX yang dapat diakses melalui [www.idxco.id.](http://www.idxco.id/)

Dalam mengumpulkan data diperlukan beberapa teknik atau metode yang harus digunakan. Menurut Riduwan (2010 : 51) "metode pengumpulan data ialah teknik atau cara-cara yang digunakan oleh peneliti untuk mengumpulkan data." Teknik pengumpulan data yang digunakan oleh peneliti dalam penelitian ini adalah metode dokumentasi. Metode dokumentasi menurut Arikunto (2010 : 231) adalah "mencari data mengenai hal-hal atau variabel yang berupa catatan, transkrip,buku, surat kabar, majalah prasasti, notulen rapat, legger, agenda, dan sebagainya."

Keseluruhan data yang digunakan dalam penelitian ini merupakan data sekunder berupa laporan keuangan perusahaan sektor industri dasar dan kimia yang terdaftar di Bursa Efek Indonesia tahun 2014-2017 yang dapat diakses melalu situs resmi Bursa Efek Indonesia yaitu [www.idx.co.id.](http://www.idx.co.id/)

## **E. Teknik Pengolahan Data**

Analisis data merupakan suatu cara yang dilakukan untuk menjawab pertanyaan pada rumusan masalah penelitian. Alat pengolah data dalam penelitian ini menggunakan *Eviews*. Untuk memperoleh gambaran mengenai pengaruh likuiditas dan profitabilitas terhadap harga saham, diperlukan suatu analisis terhadap data-data yang diperoleh. Langkah-langkah analisis yang dilakukan dalam penelitian ini adalah :

### **1. Analisis Deskriptif**

Analisis deskriptif digunakan untuk memberikan gambaran mengenai kondisi variabe. Menurut Sugiyono (2012:206) statistik deskriptif adalah "statistik yang digunakan untuk menganalisis data

40

dengan cara mendeskripsikan atau menggambarkan data yang telah terkumpul sebagaimana adanya tanpa bermaksud membuat kesimpulan yang berlaku untuk umum atau generalisasi". Analisis deskriptif digunakan untuk penggambaran tentang statistik data. Langkah-langkah dalam analisis deskriptif adalah sebagai berikut:

- a. Teknik analisis yang digunakan untuk mendeskipsikan variabel terkait yakni menganalisis data sebagai berikut:
	- 1) Menghitung likuiditas dengan menggunakan rumus: *Current Ratio* =  $\frac{c}{c}$  $\mathcal C$

(Kasmir, 2012:134)

2) Menghitung profitabilitas dengan menggunakan rumus

$$
Return\ on\ Assets = \frac{Earning\ after\ tax}{Total\ Assets}
$$

(Fahmi, 2013:137)

3) Menghitung harga Saham

Harga saham dapat diukur dengan menggunakan harga saham penutupan tahunan (*closing price*).

- b. Teknik analisis data yang digunaan untuk mendeskripsikan gambaran likuiditas, profitabilitas dan harga saham
	- 1) Nilai minimum-maksimum

Nilai maksimum adalah nilai terbesar dari data keseluruhan sedangkan, nilai minimum adalah nilai terendah dari data keseluruhan. Nilai maksimum dan minimum digunakan untuk mengetahui nilai terbesar dan terkecil dari Likuiditas (CR), Profitabilitas (ROA) dan harga saham (*closing price*).

2) Nilai rata-rata

$$
\tilde{x} = \frac{\sum X i}{n}
$$

(Susetyo 2010:34)

Keterangan :

 $\tilde{x}$  = Mean (Rata-rata)<br>  $\sum$  = Epsilon (Baca jun

 $=$  Epsilon (Baca jumlah)

 $Xi$  = Nilai x ke i sampai ke n

 $n =$ Banyaknya data

## **2. Analisis Inferensial**

Analisis inferensial menurut Sugiyono (2014 : 240) adalah "teknik yang digunakan untuk menganalisis data sampel dan hasilnya

diberlakukan untuk populasi berdasarkan data sampel itu kebenarannya bersifat peluang (*probability).*" Teknis analisis data dalam penelitian ini bersifat data panel. Data panel digunakan sebagai solusi dari ketidaktersediaan data *time series* yang cukup panjang untuk kepentingan elektrometrika. Menurut Rohmana (2010 : 241) "model regresi data panel terdiri dari tiga teknik yaitu *common effect, fixed effect,* dan *random effect."*

a. Model *Common Effect / Pooled Least Square* (OLS) Model *Common Effect* adalah pendekatan data panel yang paling sederhana, tidak memperhatikan dimensi individu maupun waktu, sehingga diasumsikan prilaku individu sama dalam ukuran waktu. Persamaan regresi *common effect* adalah :

 $Y_{it} = \alpha + X_{it}\beta + \varepsilon_{it}$ 

Keterangan :

- i : *Cross section* (individu)
- t : Periode waktu

Terdapat empat metode estimasi yang digunakan dalam model *common effect*. Berikut adalah keempat metode estimasi tersebut :

- 1) *Ordinary least square*, jika struktur matriks varians-kovarians residualnya diasumsikan bersifat homoskedastis dan tidak ada *cross sectional correlation.*
- 2) *Generalized least square*, jika struktur matriks varians-kovarians residualnya diasumsikan bersifat heterokedastik dan tidak ada *cross sectional correlation.*
- 3) *Feasible generalized least square*, jika struktur matriks varianskovarians residualnya diasumsikan bersifat heteroskedastik dan ada *cross sectional correlation*.
- 4) *Feasible generalized least square*, dengan proses *autoregressive* pada *error* termnya, jika varians heterogen dan ada serial korelasi antar *error.*

b. Model *Fixed Effect*

Model *fixed effect* mengasumsikan bahwa terdapat efek yang berbeda antar individu. Persamaan dari model *fixed effect* adalah :

 $Y_{it} = \alpha + i \alpha i + X_{it}^{\dagger} \beta + \varepsilon_{it}$ 

Metode ini memiliki beberapa kemungkinan asumsi yang bisa digunakan peneliti berdasarkan kepercayaan dalam memilih data seperti intersep dan koefisien *slope* konstan dari setiap *cross section* di sepanjang waktu dan individu.

c. Model *Random Effect*

42

Model *Random Effect* sering disebut dengan *Error Component Model* (ECM) karena efek spesifik dari masing-masing individu diperlukan sebagai bagian dari bagian komponen *error* yang bersifat acak dan tidak berkorelasi dengan variabel penjelas yang teramati X<sub>it</sub>. Persamaan model *random effect* adalah :  $Y_{it} = \alpha + X'_{it} \beta + \omega_{it}$ 

### **3. Pemilihan Teknik Estimasi Regresi Data Panel**

Adapun langkah-langkah pengujian hipotesis yang dilakukan dalam penelitian ini meliputi :

- a. Pemilihan Teknik Estimasi Regresi Data Panel
	- 1) Uji F Statistik atau Uji Chow

Uji F statistik merupakan uji perbedaan dua regresi. Uji F statistik juga dikenal dengan nama uji *Chow.* Menurut Rohmana (2010 : 241) "uji F statistik digunakan untuk mengetahui apakah teknik regresi data panel dengan *fixed effect* lebih baik dari model regresi data panel metode OLS." Langkah-langkah dalam uji chow adalah sebagai berikut :

- a) Menentukan hipotesis statistik
	- $H<sub>o</sub>$  : Model mengikuti OLS
	- H<sup>1</sup> : Model mengikuti *fixed effect*

Adapun rumus uji F adalah sebagai berikut

$$
F = \frac{\frac{(RSS_1 - RSS_2)}{m}}{\frac{RSS_2}{(n-k)}}
$$
\n(Rohmana, 2010 : 241)

Keterangan :

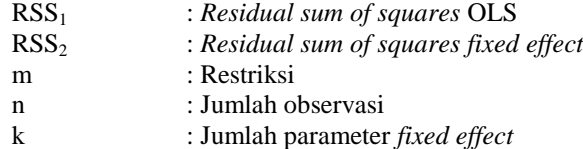

b) Mengambil kesimpulan, dengan kriteria keputusan sebagai berikut :

mengambil kesimpulan dengan cara membandingkan nilai F*test* (*p-value*) dengan taraf signifikansi 5% atau 0,05, dengan kriteria keputusan sebagai berikut :

Jika *p-value*  $\leq 0.05$  maka H<sub>o</sub> ditolak Jika *p-value*  $> 0.05$  maka H<sub>o</sub> diterima

2) Uji Signifikansi *Random Effect* melalui Uji *Lagrange Multiplier* (Uji LM)

Uji *Lagrange Multiplier* digunakan untuk mengetahui apakah model *Random Effect* lebih baik dari model OLS. Uji LM didasarkan pada distribusi *Chi Squares* dengan *degree of freedom* sebesar jumlah variabel independen. Langkah-langkah dalam uji LM adalah sebagai berikut :

- a) Menentukan hipotesis statistik
	- H<sup>o</sup> : Model mengikuti OLS
	- H<sup>1</sup> : Model mengikuti *Random Effect*

Adapun rumus uji statistik LM adalah sebagai berikut

$$
LM = \frac{nT}{2(T-1)} \left[ \frac{\sum_{i=1}^{n} (T\bar{e}_1)^2}{\sum_{i=1}^{n} \sum_{t=1}^{T} e_{it}^2} - 1 \right]^2
$$
\n(Rohmana 2010:243)

Keterangan:

n : Jumlah observer

T : Jumlah periode waktu

 $E \cdot$  Residual metode OLS

b) Mengambil kesimpulan, dengan kriteria keputusan sebagai berikut :

Jika nilai LM statistik ≤ nilai kritis statistik *chi squares*, maka  $H<sub>o</sub>$  diterima dan  $H<sub>1</sub>$  ditolak

Jika nilai LM statistik > nilai kritis statistik *chi squares*, maka  $H<sub>o</sub>$  ditolak dan  $H<sub>1</sub>$  diterima

3) Uji Signifikansi *Fixed Effect* atau *Random Effect* melalui Uji Hausman

Uji Hausmann merupakan pengujian statistik untuk memilih apakah model *fixed effect* atau *random effect* yang paling tepat digunakan. Adapun langkah-langkah untuk hausman test adalah sebagai berikut:

- a) Menentukan hipotesis statistic
	- H<sup>o</sup> : *Random Effect Model*
	- H<sup>1</sup> : *Fixed Effect Model*

Adapun rumus uji hausman adalah sebagai berikut:

$$
H = (\beta_{RE} - \beta_{FE})^{1} (\sum FE - \sum RE)^{-1} (\beta_{RE} - \beta_{FE})
$$
  
(Rohmana 2010:244)

Keterangan:

- β RE : *Random Effect* Estimator
- β FE : *Fixed Effect* Estimator
- ∑ RE : Matriks Kovarians *Random Effect*
- ∑ RE : Matriks Kovarians *Fixed Effect*
- b) Mengambil kesimpulan, dengan kriteria keputusan sebagai berikut :

Mengambil kesimpulan dengan menentukan taraf signifikansi 5% atau 0,05, dan menentukan kriteria keputusan sebagai berikut:

Jika statistik hausman > 0,05, maka H<sub>0</sub> diterima dan H<sub>1</sub> ditolak

Jika statistik hausman  $\leq$  0,05, maka H<sub>0</sub> ditolak dan H<sub>1</sub> diterima

## **4. Pengujian Hipotesis Penelitian**

a. Uji Asumsi Klasik

Uji asumsi klasik digunakan untuk mendeteksi ada tidaknya masalah normalitas dan linearitas pada data. Apabila terdapat penyimpangan pada asumsi klasik, maka akan mempengaruhi pengujian hipotesis yang berakibat uji hipotesis tidak akurat dan akan menyebabkan terjadinya kesalahan dalam pengambilan kesimpulan.

1) Uji Linearitas

Uji Linearitas digunakan untuk melihat apakah variabel independen dan dependen mempunyai hubungan yang linear atau mempunyai hubungan yang non linear. Uji linearitas dapat dilakukan dengan membandingkan nilai Durbin Watson (DW). Pengujian ini dilakukan dengan membandingkan nilai DW hitung dengan dL pada tabel DW dengan tingkat signifikan 5%. Kriteria keputusan sebagai berikut:

Jika DW > dL maka data berbentuk linier

Jika DW< dL maka data tidak berbentuk linier

2) Uji Multikolinearitas

Uji Multikolinearitas bertujuan untuk menguji apakah model regresi ditemukan adanya korelasi antar variabel independen. Model regresi yang baik harusnya tidak terjadi korelasi antar variabel independen. Jika terjadi multikolinearitas maka nilai *standard error* dari koefisien menjadi tidak valid sehingga hasil uji signifikansi koefisien dengan uji *t* tidak valid. Dalam penelitian ini multikolinearitas melihat angka koefisien korelasi

antar variabel independen. Jika angka tersebut melebihi 0,8 maka diduga adanya multikolinieritas.

3) Uji Heteroskedastisitas

Uji Heteroskedastisias bertujuan untuk menguji apakah dalam model regresi terjadi ketidaksamaan varians dari residual satu pengamatan ke pengamatan yang lain. Jika varians dari residual satu pengamatan ke pengamatan lain tetap, maka disebut dengan homoskedastisitas dan jika berbeda disebut dengan heteroskedatisitas. Model regresi yang baik adalah yang tidak teriadi heterokedastisitas.

Pengujian heteroskedastisitas dalam penelitian dengan melihat grafik Scatter Plot. Cara ini digunakan untuk mendeteksi adanya heterokedastisitas yaitu melihat ada tidaknya pola tertentu pada scatter plot yang menunjukkan hubungan antara Regression Stundentized Residual (SRESID) dengan Regression Standarized Predicted Value (ZPRED). Dasar pengambilan keputusan yang berkaitan dengan grafik tersebut adalah:

- a) Jika ada titik-titik yang membentuk pola tertentu yang teratur seperti bergelombang, melebar kemudian menyempit, maka mengindikasikan adanya heteroskedastisitas.
- b) Jika tidak terdapat pola tertentu yang jelas, serta titik-titik menyebar diatas dan dibawah angka nol pada sumbu Y maka mengindikasikan tidak terjadi heteroskedastisitas.
- 4) Uji Autokorelasi

Uji autokorelasi bertujuan bertujuan untuk menguji apakah dalam model regresi linier ada korelasi antara kesalahan pengganggu pada periode t dengan kesalahan pengganggu pada periode sebelumnya. Jika terjadi korelasi maka terdapat model autokorelasi. Pengujian ini menggunakan model Durbin Watson (DW test). Pengujian ini dilihat dengan membandingkan nilai Durbin Watson (DW) hitung dengan nilai dL dan dU dalam tabel Durbin Watson dengan taraf signifikansi 5%. Keputusan mengenai keberadaan autokorelasi adalah sebagai berikut:

- a) Jika  $0 \le d \le d$ L, berarti terdapat autokorelasi positif
- b) Jika d $L < d < d$ U, berarti tidak dapat disimpulkan
- c) Jika d $U \le d \le 4$  dU, berarti tidak ada autokorelasi positif/negative
- d) Jika  $4 dU \le d \le 4 dL$ , berarti tidak dapat disimpulkan
- e) Jika  $4 dL \le d \le 4$ , berarti terdapat autokorelasi negatif
- b. Analisis Regresi Linier Multiple

Pengolahan data dalam penelitian ini dilakukan dengan menggunakan analisis regresi berganda karena yang dicari adalah hubungan antara dua variabel bebas dan satu variabel terikat. Hal ini sesuai dengan pendapat Rohmana (2010:59) "regresi linier berganda merupakan analisis regresi linear yang variabel bebasnya lebih dari satu buah". Persamaan umum regresi linier berganda sebagai berikut

$$
Y = \beta_0 + \beta_1 X_{1it} + \beta_2 X_{2it} + u
$$
\n(Rohmana 2010:59)

Keterangan:

 $Y = \text{Variable}$  dependen (nilai yang diprediksi)

 $β<sub>0</sub> = Konstanta$ 

 $β<sub>1</sub> = Koeffisien regresi variabel independen$ 

 $β<sub>2</sub> = Koeffisien regresi variabel independen$ 

 $X_1$  = variabel independen entitas ke-i dan periode ke-t

 $X_2$  = variabel independen entitas ke-I dan periode ke-t

Jika dalam penelitian ini maka rumus regresi linier menjadi:

 $HS_{it} = \beta_0 + \beta_1 CR_{it} + \beta_2 ROA_{it} + \varepsilon_{it}$ 

Keterangan:

 $HS_{it}$  = Harga Saham (Variabel dependen)

- $β<sub>0</sub> =$ Konstanta
- $\beta_1$  = Koefisien regresi variabel likuiditas
- $\beta$ <sub>2</sub> = Koefisien regresi variabel profitabilitas
- CR = Current Ratio (Variabel independen) entitas ke-i dan periode ke-t

ROA = Return On Assets (Variabel independen) entitas ke-I dan periode ke-t

 $\mathcal{E}_{it}$  = Komponen error untuk entitas ke-i dan periode ke-t

Dari analisis regresi yang menghasilkan persamaan regresi, akan dilihat sifat pengaruh variabel  $X_1$  dan  $X_2$  terhadap Y. Jika Y bersifat positif artinya setiap kenaikan atau penurunan likuiditas sebagai variabel  $X_1$  dan kenaikan atau penurunan profitabilitas sebagai  $X<sub>2</sub>$  akan berpengaruh terhadap kenaikan atau penurunan harga saham sebagai variabel Y.

#### c. Uji Keberartian Regresi (F-value)

Uji F digunakan untuk meyakinkan diri apakah regresi (berbentuk linier) yang didapat berdasarkan penelitian ada artinya bila dipakai untuk membuat kesimpulan mengenai hubungan sejumlah peubah yang sedang dipelajari (Sudjana 2005:355). Kesimpulan uji statistik F dapat diketahui dari taraf signifikasi 5%. Langkah untuk uji keberartian adalah adalah :

- 1) Menentukan rumusan hipotesis  $H_0$  dan  $H_1$ 
	- H<sup>0</sup> : Regresi tidak berarti
	- H<sup>1</sup> : Regresi berarti

Rumus untuk menghitung nilai F adalah sebagai berikut:

$$
F_{hitung} = \frac{\frac{JK_{(Reg)}}{k}}{\frac{JK_{(s)}}{(n-k-1)}}
$$
\n(Sudjana, 2005 : 355)

Keterangan :

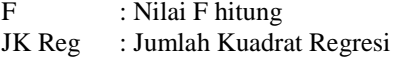

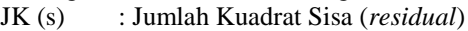

k : Jumlah variabel bebas

n : jumlah data penelitian

- 2) Menentukan nilai kritis (α) dengan derajat kebebasan untuk  $db_{res} = 1$  dan  $db_{res} = n-3$
- 3) Membandingkan nilai uji F terhadap nilai tabel F dengan kriteria pengujian :

Jika F hitung  $>$  F tabel maka H<sub>0</sub> ditolak dan H<sub>1</sub> diterima.

Jika F hitung  $\leq$  F tabel maka H<sub>0</sub> diterima dan H<sub>1</sub> ditolak.

- 4) Membuat kesimpulan Jika F hitung > nilai F tabel maka regresi berarti Jika F hitung  $\leq$  nilai F tabel maka regresi tidak berarti
- d. Uji Koefisien Regresi Parsial (Uji t)

Pengujian ini dilakukan untuk mengetahui pengaruh masingmasing variabel independen terhadap variabel dependen. Menurut Sudjana (2005:325) "selain uji F perlu juga dilakukan uji t guna mengetahui keberartian koefisien regresi" Langkah untuk mencari nilai t adalah :

- 1) Rumuskan hipotesis
- a) H<sub>o</sub>:  $\beta_1 = 0$ : Likuiditas tidak berpengaruh terhadap harga saham.

H<sub>1</sub> : β<sub>1</sub>  $\neq$  0 : Likuiditas berpengaruh terhadap harga saham.

b) H<sub>o</sub>:  $\beta_2 = 0$ : Profitabilitas tidak berpengaruh terhadap harga saham.

 $H_1$ : β<sub>2</sub> > 0 : Profitabilitas berpengaruh positif terhadap harga saham.

Adapun rumus menguji keberartian koefiesien regresi adalah sebagai berikut:

$$
t = \frac{b}{Sk}
$$

(Sudjana 2005:325)

Keterangan:

b : Koefisien regresi

Sb : Standar devisiasi

Untuk galat baku koefisien terlebih dahulu harus dilakukan perhitungan sebagai berikut:

$$
Sb = \sqrt{Sb^2}
$$

$$
Sb = \frac{S^2yx}{\sum x^2 - \frac{(\sum x)^2}{n}}
$$

2) Menentukan nilai  $t_{\text{table}}$ 

Nilai ttabel dapat dicari dengan menggunakan tabel *t-student*. Rumus: *degree of freedom* (df) = n-k dengan  $\alpha$  = 5% Keterangan:

 $n =$  jumlah observasi/sampel

 $k =$  jumlah variabel bebas + konstanta

- 3) Membandingkan nilai t<sub>hitung</sub> dengan t<sub>tabel</sub> dengan kriteria:
- a) Uji dua pihak

Jika nilai  $-t_{\text{hitung}} < t_{\text{table}} < t_{\text{hitung}}$ , maka  $H_0$  diterima

Jika nilai t<sub>hitung</sub> > t<sub>tabel</sub> atau -t<sub>hitung</sub>  $\leq$  -t<sub>tabel</sub>, maka H<sub>0</sub> ditolak.

b) Uji pihak kanan Jika nilai t  $_{\text{hitung}} >$  nilai t<sub>tabel</sub> maka  $H_0$  ditolak dan  $H_1$  diterima Jika nilai t  $_{\text{hitung}} \leq$  nilai t<sub>tabel</sub> maka H<sub>0</sub> diterima dan H<sub>1</sub> ditolak